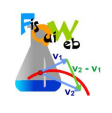

## **EXPERIENCIA**

La aplicación que se va a utilizar está en la dirección:

https://fisquiweb.es/atomo/hotel.htm

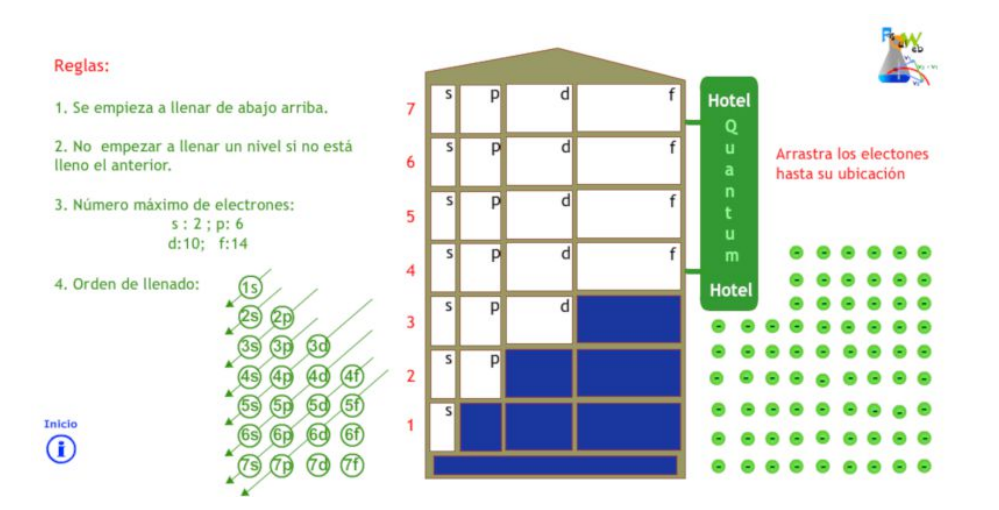

Vete obteniendo las configuraciones electrónicas de los átomos que te indiquen (ayúdate con la ta- $\bullet$ bla periódica) y anota la configuración electrónica de la ultima capa:

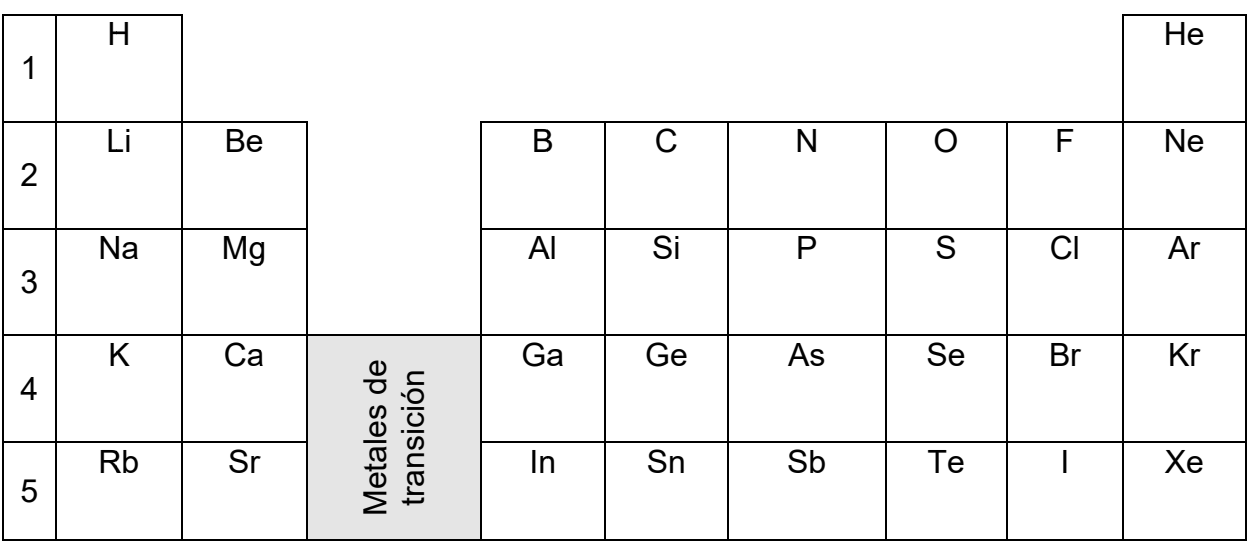

**Conclusiones:**  $\bullet$